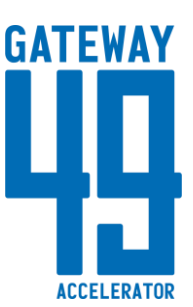

# **Gateway49 – Accelerator Proposal**

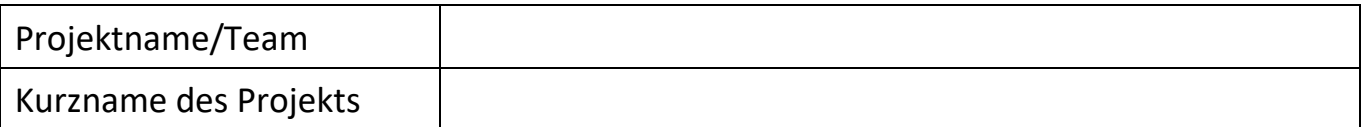

### **Teamleiter (Teammitglied 1)<sup>1</sup> (Hauptansprechpartner)**

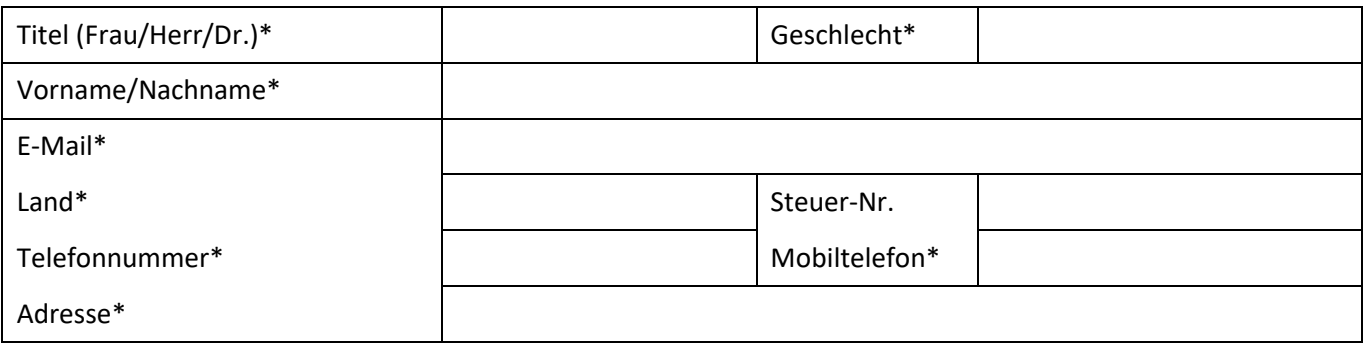

# **Unternehmensinformation** (nur wenn schon eine Kapitalgesellschaft besteht)

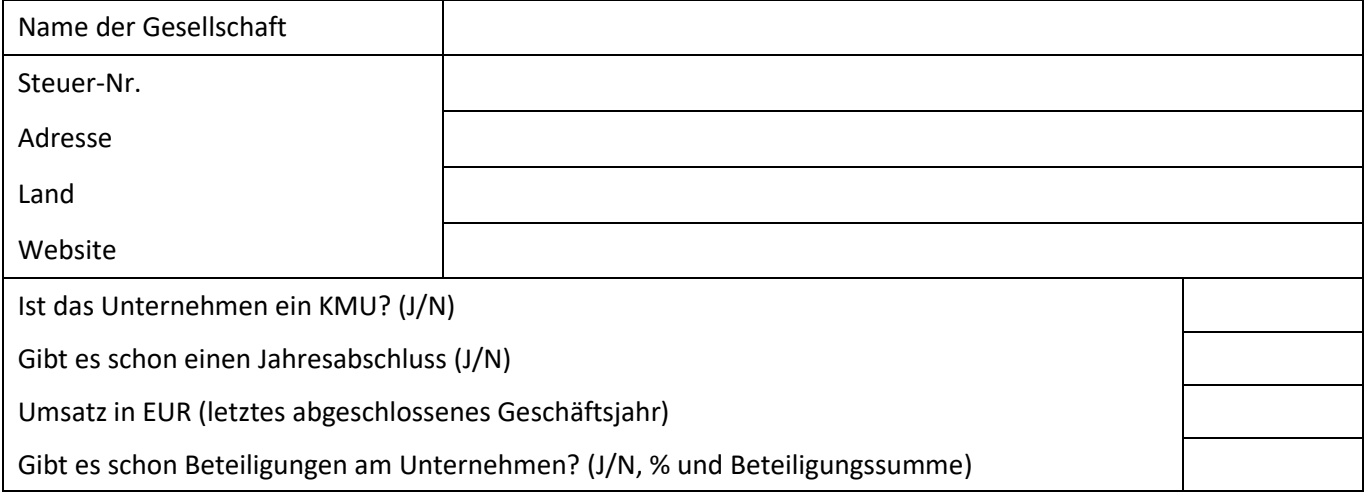

 $\overline{a}$ <sup>1</sup> Nur Felder mit (\*) sind Pflichtfelder.

# **Weitere Teammitglieder**

# **Teammitglied 2**

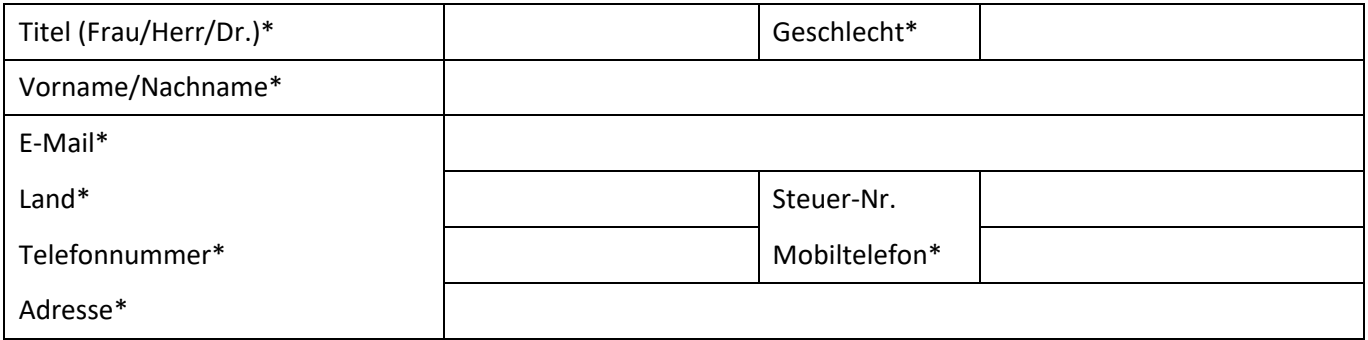

### **Teammitglied 3**

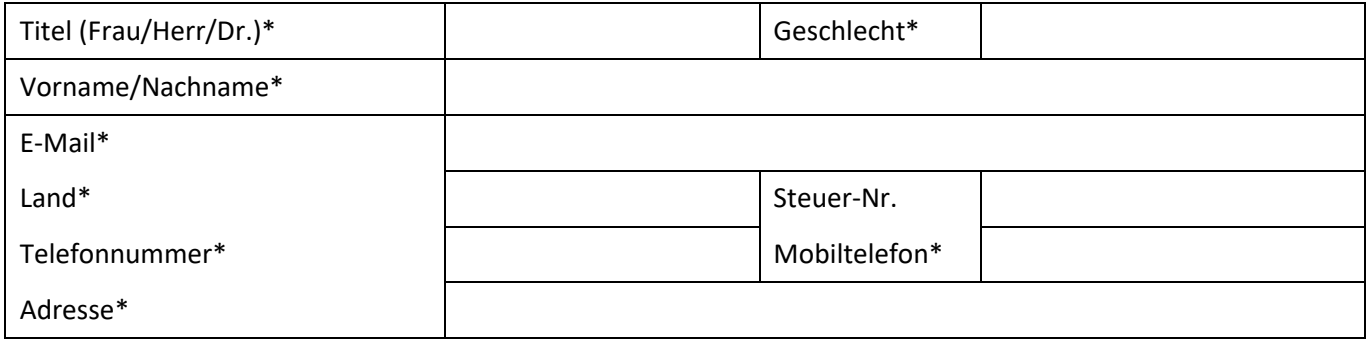

# **Teammitglied 4**

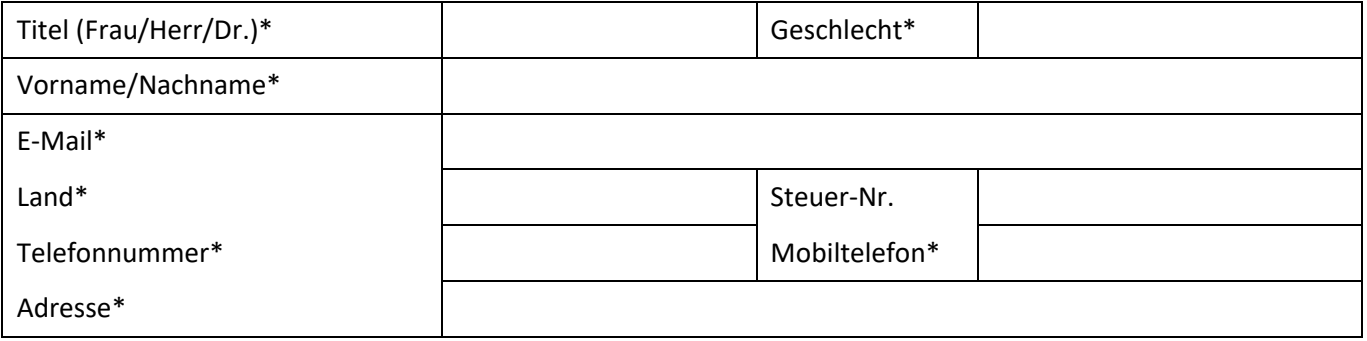

# **Teammitglied 5**

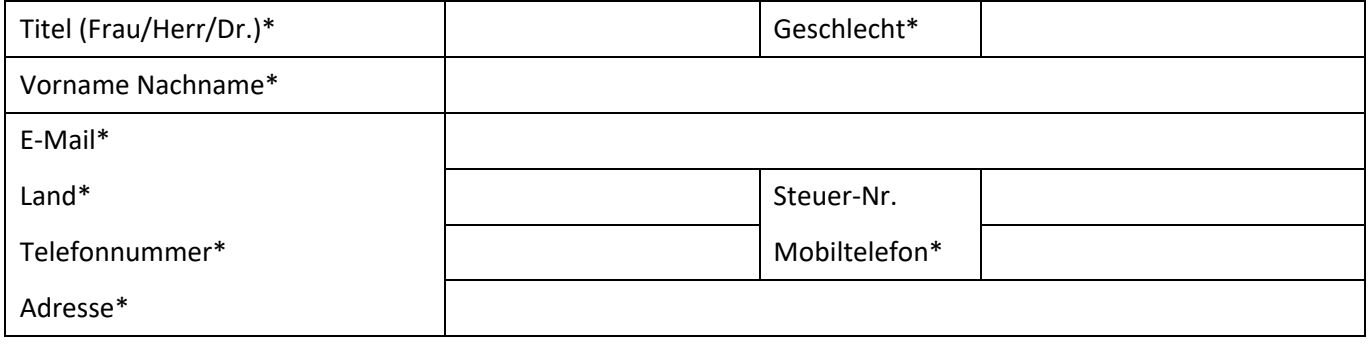

### **Summary**

#### [max. 20 Zeilen]

Bitte beschreibt hier aussagekräftig Euer Projekt/ Eure Geschäftsidee. Dieses Summary soll auch zur Veröffentlichung, z. B. auf der Website des Programms, dienen.

## **Themencluster<sup>2</sup>**

- Ernährungswirtschaft
- Logistik

 $\overline{a}$ 

- **Life Science**
- **Smart Cities**

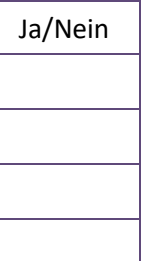

<sup>&</sup>lt;sup>2</sup> Bitte wählen Sie hier die Themencluster, die auf Ihre Projektidee zutreffen.

### **Allgemeine Hinweise**

• Seitenanzahl: Für alle Bereiche inkl. Tabellen und Grafiken max. 5 Seiten, folgendermaßen unterteilt:

Daten der Teammitglieder & Summary

- 1. Geschäftsmodell / Technische Beschreibung 2 Seiten (max.)
- 2. Impact 2 Seiten (max.)
- 3. Team 3 Seiten (max.)
- 4. Budgetplanung extra
- Bitte beachten: Das max. Seitenlimit ist **nicht** das Ziel! Haltet den Text so knapp wie möglich.

### **1 Technische Expertise**

#### **1.1 Hintergrund und Konze**

Bitte beschreibt an dieser Stelle, worauf sich die Projektidee begründet.

### **1.2 Ziele**

Bitte beschreibt die allgemeinen und spezifischen Ziele des Projekts.

• Ein allgemeines Ziel sollte die Frage beantworten: "Wozu dient das Projekt?"

• Ein spezifisches Ziel sollte die Frage beantworten: "Was machen wir im Projekt?"

Macht die Ziele messbar: "Wann werden wir das Ziel erreichen?" und "Wie werden wir bestätigen, dass das Ziel erreicht wurde?"

#### **1.3 Wettbewerbsvorteile**

Beschreibt im Detail vorhandene Konkurrenzlösungen / Produkte (falls vorhanden) und wie sich Eure Lösung von den anderen unterscheidet. Dieser Abschnitt sollte die Frage beantworten, wie sich Euer Service/ Produkt von den bestehenden unterscheidet. Warum ist Euer Service/ Produkt besser?

#### **1.4 Geschäftsmodell / Technische Beschreibung**

Beschreibt und erläutert das Geschäftsmodell sowie das Gesamtkonzept, das dem Projekt zugrunde liegt. Beschreibt die wichtigsten Ideen, Modelle oder Annahmen. Identifiziert alle transdisziplinären Überlegungen. Beschreibt die Aktivitäten, die in Eurem Projekt aus technischer Sicht stattfinden werden. Falls relevant, unterteilt Eure Arbeit in Arbeitspakete und -aufgaben und stellt die zeitliche Planung der verschiedenen Aktivitäten und Komponenten bereit (z. B. Gantt-Diagramm oder Ähnliches).

Dieser Abschnitt sollte die Frage beantworten, wie ihr die Projektziele umsetzen wollt.

### **2 Impact**

Welche Auswirkungen erwartet ihr, wenn Eure Idee / Produkt erfolgreich in den Markt startet?

### **2.1 Marktposition**

Definiert was das Produkt/ die Dienstleistung sein wird, das/ die dank des Projekts generiert wird. Dieser Abschnitt sollte die Frage beantworten: "Was werden wir verkaufen?"

#### **2.2 Marktumfang**

Beschreibt den allgemeinen Marktstatus für Euer Produkt/ Dienstleistung. Ihr solltet die Fragen beantworten: "Was sind die Alternativen?" und "Gibt es ähnliche Produkte auf dem Markt?" Warum ist Euer Produkt/ Dienstleistung besser?

#### **2.3 Kunden**

Beschreibt wer Eure Benutzer und/ oder Kunden sein werden. Wer ist bereit, für Euer Produkt oder Dienstleistung zu bezahlen und warum? Wie werdet ihr Eure Benutzer und oder Kunden ansprechen und gewinnen? Quantifiziert wie viele Benutzer/ Kunden Euer Produkt/ Service während der Entwicklungs- und Optimierungsphase testen sollen.

#### **2.4 Impact**

Warum wirkt sich Euer Produkt/ Dienstleistung positiv aus? Warum ist es gut für die Gesellschaft, für die Umwelt, für die Wirtschaft, für die Schaffung neuer Geschäftsaktivitäten?

# **3 Teamexpertise**

### Kurz CVs und Skills

#### **3.1 Unternehmensbeschreibung**

[nur beschreiben, wenn schon eine Kapitalgesellschaft gegründet wurde]

Bitte gebt eine kurze Beschreibung des KMUs an, in der seine Tätigkeit, Größe und relevante Informationen für das Projekt enthalten sind.

#### **3.2 Aktuelle Teamzusammensetzung (IST):**

Listet die relevanten Erfahrungen der Teammitglieder auf, welches Teammitglied hat welchen Aufgaben- und Verantwortungsbereich? Wie gestaltet sich die Rollenverteilung Stand heute? Welche Skills fehlen Euch sowohl zur Umsetzung der Idee als auch später in der ersten Aufbauphase (SOLL)?

#### **3.3 Zukünftige Teamzusammensetzung (SOLL):**

Wie sieht Euer zukünftiges Team aus (SOLL)? Wer übernimmt welche Aufgaben und Verantwortungsbereiche? Wie verändern sich dadurch Ihre angestrebten Produktivitäten, Umsätze und Finanzstrukturen? Beschreibt die Persönlichkeiten und Qualifikationen, die ihr in 3.2) zur Vervollständigung des Teams aufgeführt haben.

# **4 Budgetplanung<sup>3</sup>**

### **4.1 Gesamtbudget und Investitionen ( € 30.000)**

Bereitstellung des Budgets zur Umsetzung des Projekts:

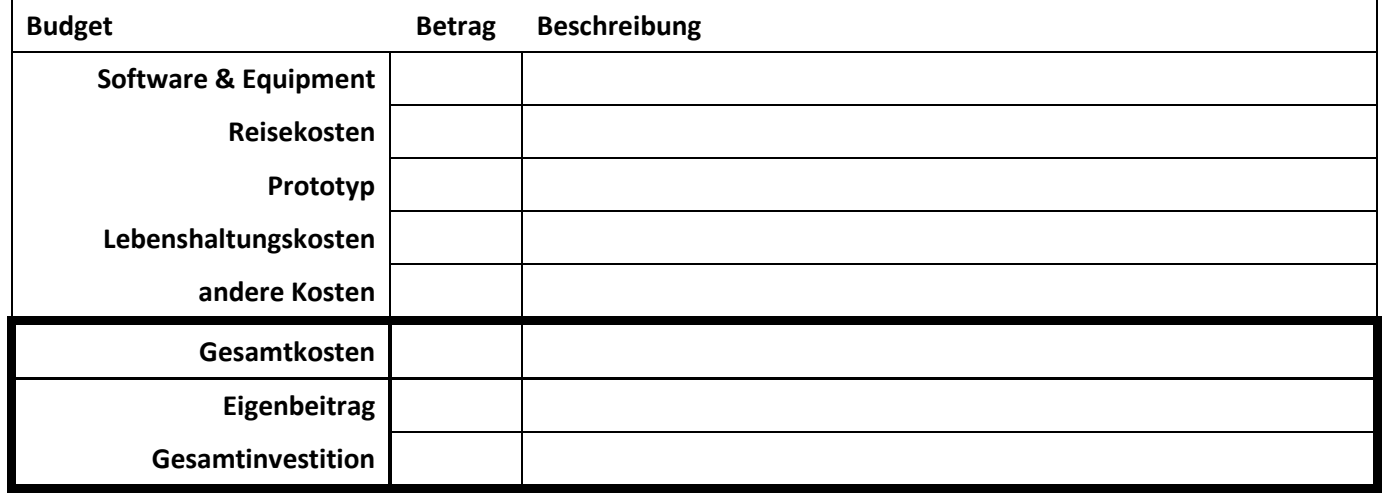

Plant hier die Auszahlungen des zur Verfügung stehenden Budgets (9 Monate = € 30.000)

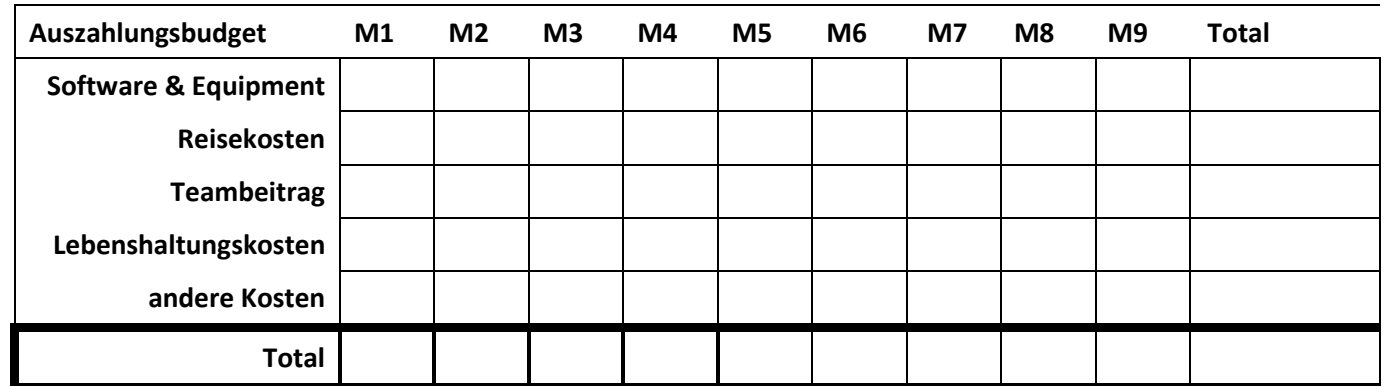

 $\overline{a}$ <sup>3</sup> Bitte hinterlegt in der Budgettabelle nur die Kostenpositionen, die ihr in die Planung aufnehmen möchten.